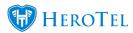

HeroTill now monitors and reports on Network Device interface changes.

[This change is in affect from v.1.21.01]

A new cron job called "scan devices" runs on a fast interval of every 5 minutes. This cron job is written exclusively in perl so as to be fast & lightweight, and does not call any PHP code. It scans all network devices via snmp or Mikrotik API to read the current status of the attached ethernet & vlan interfaces.

## **Network interface change detection:**

When it detects a network interface change of mtu, sync speed, running state or interface name it generates a notification which will be sent to all admin users subscribed to the new "Network Devices Interface Changes" notification. These notifications can be delivered via email, sms or push message (slack).

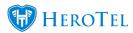

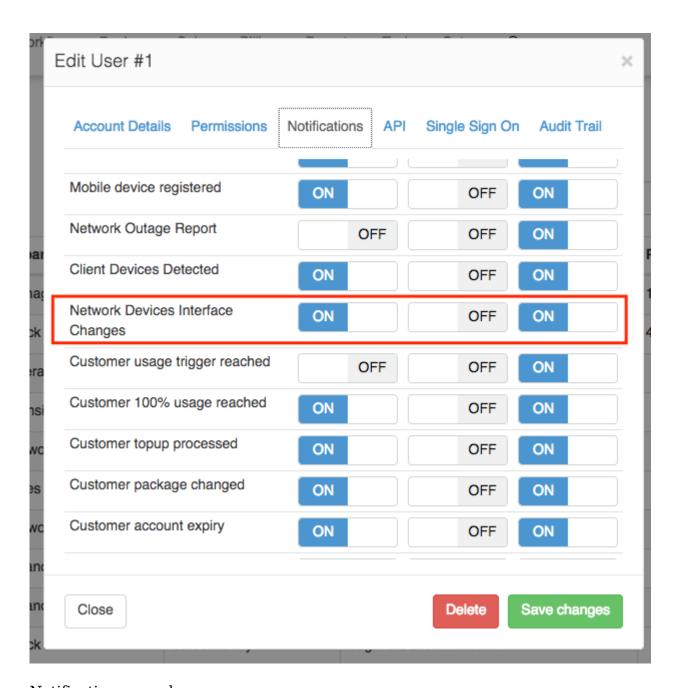

Notification example:

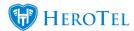

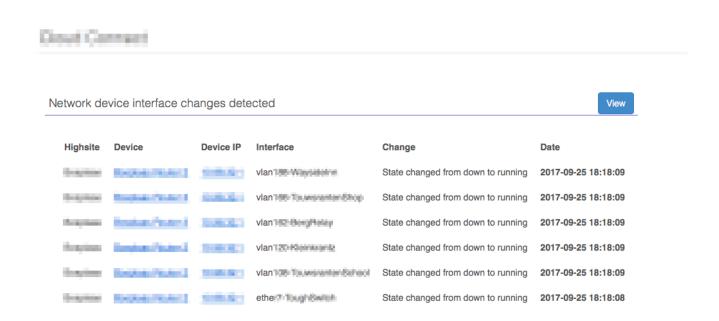

## Network device interfaces summary view:

There is a new summary view available on the Devices, Network Devices sub menu that lists all detected network interfaces, with changes highlighted.

This list is sorted by most recent changed interface on top.

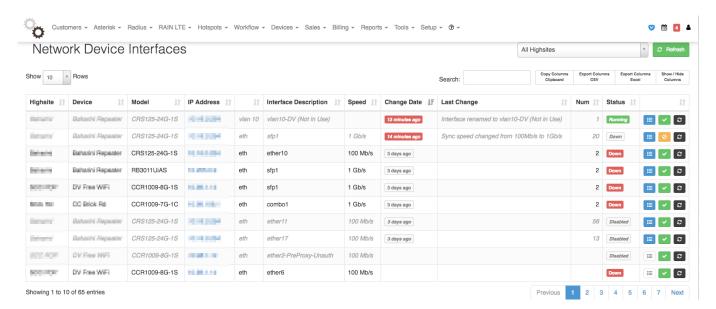

On this list users are able to view change details.

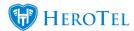

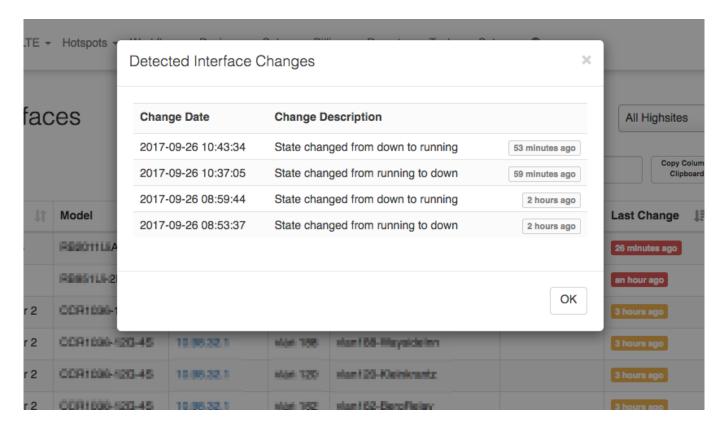

Users with "Devices Write" permission are able to set individual interfaces to be ignored. This would then stop the background job from alerting on changes on these individual interfaces.

## Network devices screen:

On the existing Network Devices list screen a new hidden column has been added, allow users to sort devices by the last interface change date.

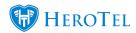

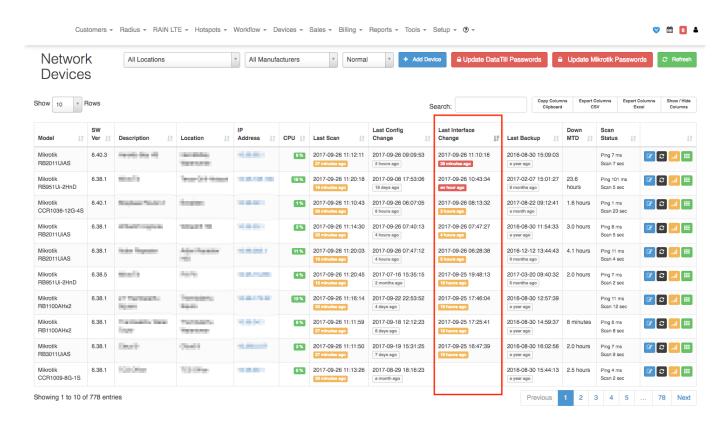

When editing a network device a new tab has been added where the device's interfaces and it's changes are displayed.

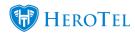

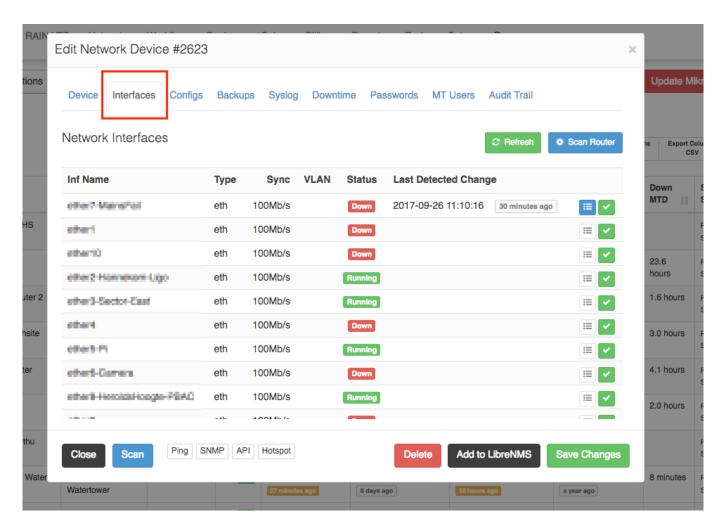

Interfaces can also be set to "ignored" on this tab.